# Package 'MKomics'

October 12, 2022

<span id="page-0-0"></span>Version 0.7

Date 2021-08-08

Title Omics Data Analysis

Author Matthias Kohl [aut, cre] (<<https://orcid.org/0000-0001-9514-8910>>)

Maintainer Matthias Kohl <Matthias.Kohl@stamats.de>

Depends  $R(>= 3.5.0)$ 

Imports stats, utils, graphics, grDevices, RColorBrewer, robustbase, limma, grid, circlize, ComplexHeatmap

Suggests knitr, rmarkdown

# VignetteBuilder knitr

Description Similarity plots based on correlation and median absolute deviation (MAD); adjusting colors for heatmaps; aggregate technical replicates; calculate pairwise foldchanges and log fold-changes; compute one- and two-way ANOVA; simplified interface to pack-age 'limma' (Ritchie et al. (2015), [<doi:10.1093/nar/gkv007>](https://doi.org/10.1093/nar/gkv007)) for moderated t-test and oneway ANOVA; Hamming and Levenshtein (edit) distance of strings as well as optimal alignment scores for global (Needleman-Wunsch) and local (Smith-Waterman) alignments with constant gap penalties (Merkl and Waack (2009), ISBN:978-3-527-32594-8).

License LGPL-3

URL <https://www.stamats.de/>

NeedsCompilation no

Repository CRAN

Date/Publication 2021-08-08 13:50:02 UTC

# R topics documented:

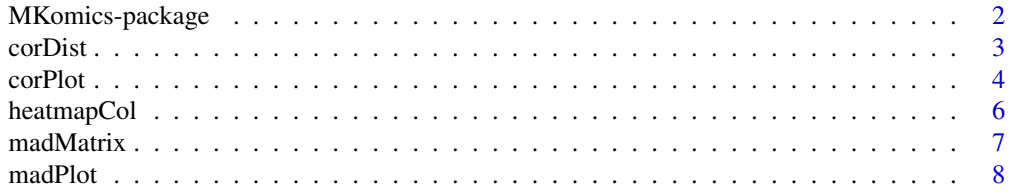

# <span id="page-1-0"></span>2 MKomics-package

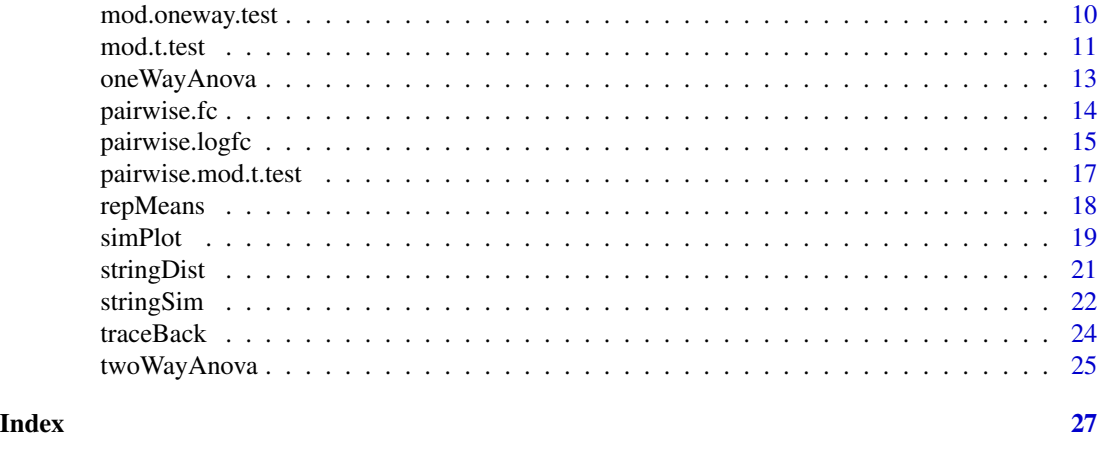

MKomics-package *Omics Data Analysis.*

#### Description

Similarity plots based on correlation and median absolute deviation (MAD); adjusting colors for heatmaps; aggregate technical replicates; calculate pairwise fold-changes and log fold-changes; computate one- and two-way ANOVA; simplified interface to package 'limma' (Ritchie et al. (2015), <doi:10.1093/nar/gkv007>) for moderated t-test and one-way ANOVA; Hamming and Levenshtein (edit) distance of strings as well as optimal alignment scores for global (Needleman-Wunsch) and local (Smith-Waterman) alignments with constant gap penalties (Merkl and Waack (2009), ISBN:978-3-527-32594-8).

#### Details

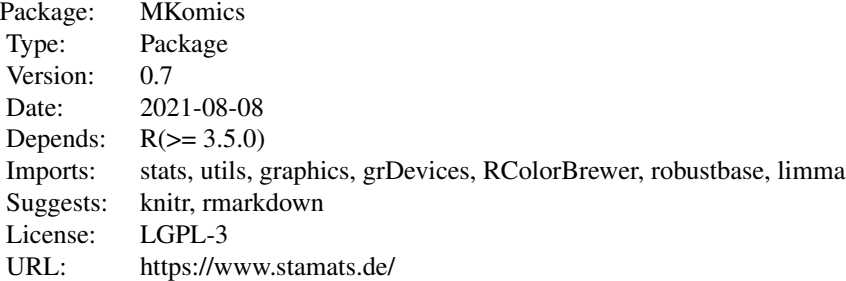

library(MKomics)

#### Author(s)

Matthias Kohl <https://www.stamats.de> Maintainer: Matthias Kohl <matthias.kohl@stamats.de>

<span id="page-2-0"></span>

#### Description

The function computes and returns the correlation and absolute correlation distance matrix computed by using the specified distance measure to compute the distances between the rows of a data matrix.

#### Usage

```
corDist(x, method = "pearson", diag = FALSE, upper = FALSE, abs = FALSE,use = "pairwise.complete.obs", ...)
```
#### Arguments

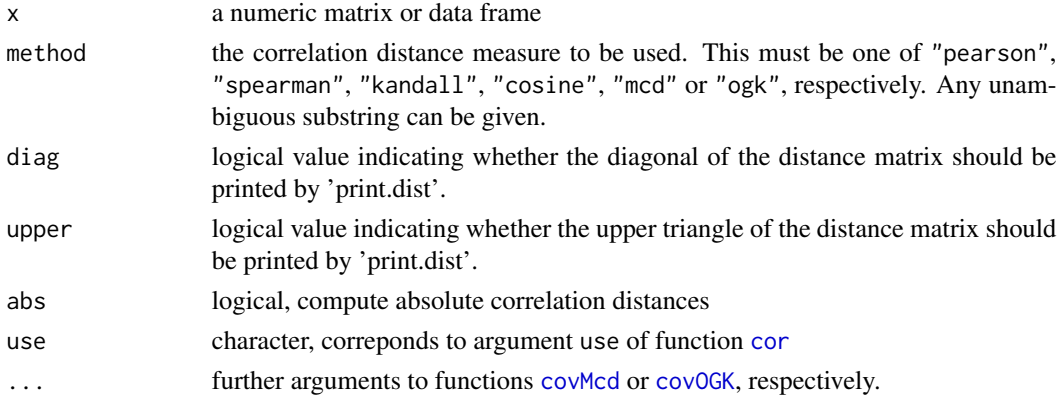

# Details

The function computes the Pearson, Spearman, Kendall or Cosine sample correlation and absolute correlation; confer Section 12.2.2 of Gentleman et al (2005). For more details about the arguments we refer to functions [dist](#page-0-0) and [cor](#page-0-0). Moreover, the function computes the minimum covariance determinant or the orthogonalized Gnanadesikan-Kettenring estimator. For more details we refer to functions [covMcd](#page-0-0) and [covOGK](#page-0-0), respectively.

# Value

```
corDist returns an object of class "dist"; cf. dist.
```
# **Note**

A first version of this function appeared in package SLmisc.

# Author(s)

Matthias Kohl <Matthias.Kohl@stamats.de>

#### <span id="page-3-0"></span>References

Gentleman R. Ding B., Dudoit S. and Ibrahim J. (2005). Distance Measures in DNA Microarray Data Analysis. In: Gentleman R., Carey V.J., Huber W., Irizarry R.A. and Dudoit S. (editors) Bioinformatics and Computational Biology Solutions Using R and Bioconductor. Springer.

P. J. Rousseeuw and A. M. Leroy (1987). Robust Regression and Outlier Detection. Wiley.

P. J. Rousseeuw and K. van Driessen (1999) A fast algorithm for the minimum covariance determinant estimator. Technometrics 41, 212-223.

Pison, G., Van Aelst, S., and Willems, G. (2002), Small Sample Corrections for LTS and MCD, Metrika, 55, 111-123.

Maronna, R.A. and Zamar, R.H. (2002). Robust estimates of location and dispersion of highdimensional datasets; Technometrics 44(4), 307-317.

Gnanadesikan, R. and John R. Kettenring (1972). Robust estimates, residuals, and outlier detection with multiresponse data. Biometrics 28, 81-124.

#### Examples

```
## only a dummy example
M \leftarrow matrix(rnorm(1000), ncol = 20)D <- corDist(M)
```
<span id="page-3-1"></span>

#### corPlot *Plot of similarity matrix based on correlation*

#### Description

Plot of similarity matrix. This function is a slight modification of function plot.cor of the archived package "sma".

#### Usage

```
corPlot(x, new = FALSE, col, minCor,
       labels = FALSE, lab.both.axes = FALSE, labcols = "black",
       title = ", cex.title = 1.2,
       protocol = FALSE, cex.axis = 0.8,
       cex.axis.bar = 1, signifBar = 2, ...)
corPlot2(x, new = FALSE, col, minCor = 0.5, labels = FALSE,row.width = 6, column.height = 6, lab.both.axes = TRUE,
        fontsize.axis = 12, title = ", fontsize.title = 16,
         signifBar = 2)
```
#### <span id="page-4-0"></span>corPlot 5

# Arguments

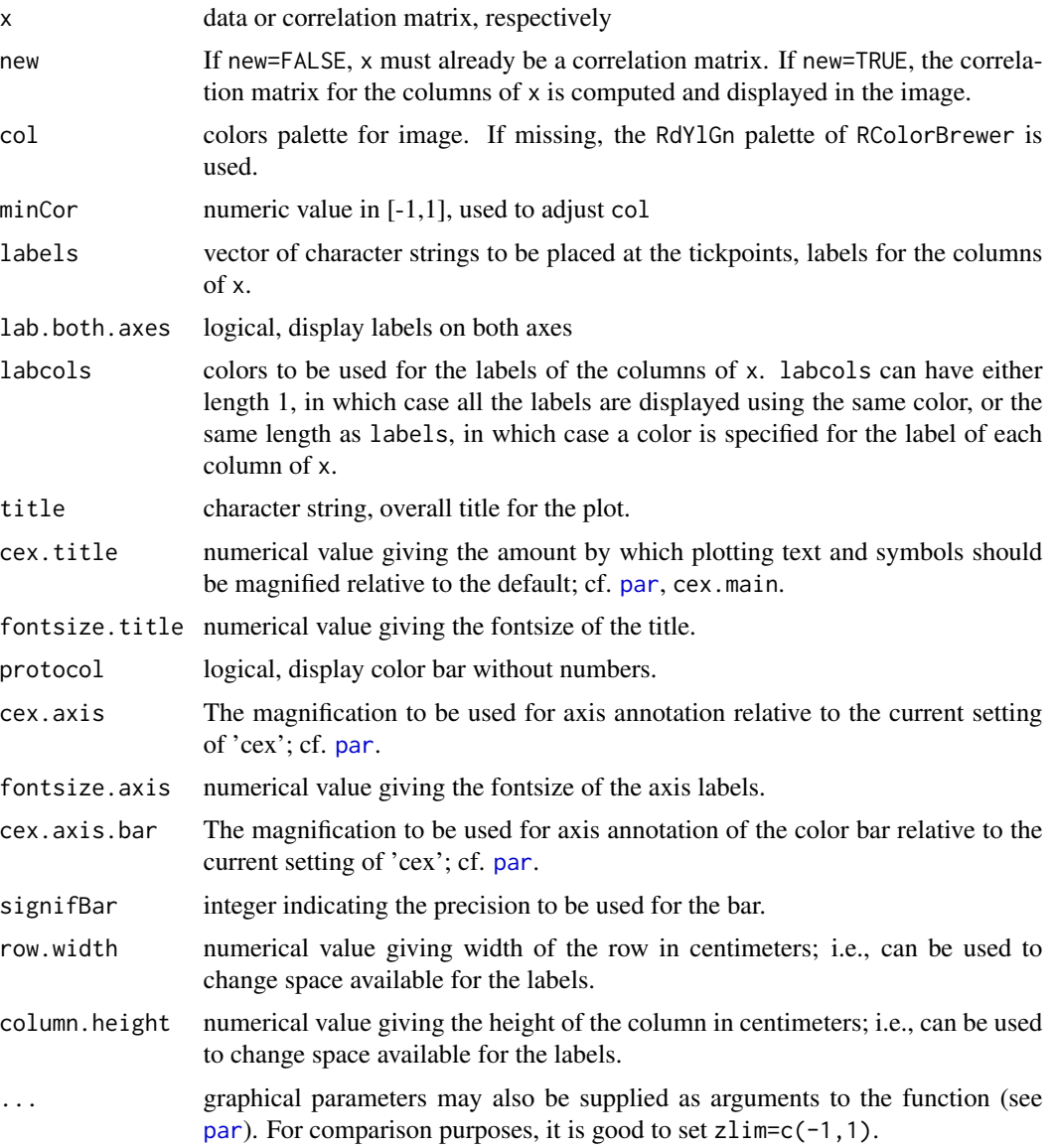

# Details

This functions generates the so called similarity matrix (based on correlation) for a microarray experiment.

If  $min(x)$ , respectively  $min(cor(x))$  is smaller than minCor, the colors in col are adjusted such that the minimum correlation value which is color coded is equal to minCor.

# Value

invisible()

# <span id="page-5-0"></span>Note

A first version of this function appeared in package SLmisc.

#### Author(s)

Matthias Kohl <Matthias.Kohl@stamats.de>

# References

Sandrine Dudoit, Yee Hwa (Jean) Yang, Benjamin Milo Bolstad and with contributions from Natalie Thorne, Ingrid Loennstedt and Jessica Mar. sma: Statistical Microarray Analysis. http://www.stat.berkeley.edu/users/terry/zarray/Software/smacode.html

#### Examples

```
## only a dummy example
M \leftarrow matrix(rnorm(1000), ncol = 20)colnames(M) <- paste("Sample", 1:20)
M.cor <- cor(M)
corPlot(M.cor, minCor = min(M.cor))
corPlot(M.cor, minCor = min(M.cor), lab.both.axes = TRUE)
corPlot(M.cor, minCor = min(M.cor), protocol = TRUE)corPlot(M.cor, minCor = min(M.cor), signifBar = 1)corPlot2(M.cor, minCor = min(M.cor))
corPlot2(M.cor, minCor = min(M.cor), lab.both.axes = FALSE)
corPlot2(M.cor, minCor = min(M.cor), signifBar = 1)
```
heatmapCol *Generate colors for heatmaps*

#### Description

This function modifies a given color vector as used for heatmaps.

#### Usage

```
heatmapCol(data, col, lim, na.rm = TRUE)
```
#### Arguments

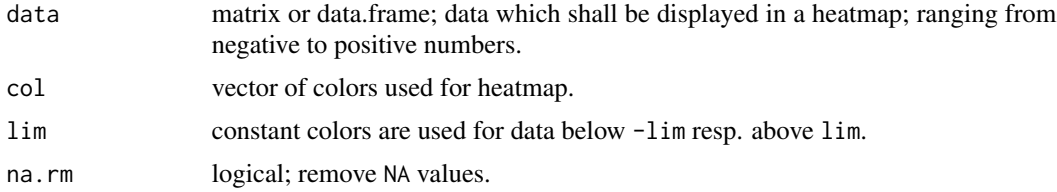

#### <span id="page-6-0"></span>madMatrix 7

# Details

Colors below and above a specified value are kept constant. In addition, the colors are symmetrizised.

#### Value

vector of colors

# Note

A first version of this function appeared in package SLmisc.

#### Author(s)

Matthias Kohl <Matthias.Kohl@stamats.de>

#### Examples

```
data.plot \leq matrix(rnorm(100*50, sd = 1), ncol = 50)
colnames(data.plot) <- paste("patient", 1:50)
rownames(data.plot) <- paste("gene", 1:100)
data.plot[1:70, 1:30] <- data.plot[1:70, 1:30] + 3
data.plot[71:100, 31:50] <- data.plot[71:100, 31:50] - 1.4
data.plot[1:70, 31:50] <- rnorm(1400, sd = 1.2)
data.plot[71:100, 1:30] <- rnorm(900, sd = 1.2)nrcol <- 128
require(RColorBrewer)
myCol <- rev(colorRampPalette(brewer.pal(10, "RdBu"))(nrcol))
heatmap(data.plot, col = myCol, main = "standard colors")
myCol2 <- heatmapCol(data = data.plot, col = myCol,
                     lim = min(abs(range(data.plot)))-1)
heatmap(data.plot, col = myCol2, main = "heatmapCol colors")
```
madMatrix *Compute MAD between colums of a matrix or data.frame*

# **Description**

Compute MAD between colums of a matrix or data.frame. Can be used to create a similarity matrix for a microarray experiment.

#### Usage

madMatrix(x)

#### Arguments

x matrix or data.frame

#### <span id="page-7-0"></span>Details

This functions computes the so called similarity matrix (based on MAD) for a microarray experiment; cf. Buness et. al. (2004).

#### Value

matrix of MAD values between colums of x

# Note

A first version of this function appeared in package SLmisc.

#### Author(s)

Matthias Kohl <Matthias.Kohl@stamats.de>

# References

Andreas Buness, Wolfgang Huber, Klaus Steiner, Holger Sueltmann, and Annemarie Poustka. arrayMagic: two-colour cDNA microarray quality control and preprocessing. Bioinformatics Advance Access published on September 28, 2004. doi:10.1093/bioinformatics/bti052

#### See Also

plotMAD

# Examples

```
## only a dummy example
madMatrix(matrix(rnorm(1000), ncol = 10))
```
madPlot *Plot of similarity matrix based on MAD*

#### Description

Plot of similarity matrix based on MAD between microarrays.

#### Usage

```
madPlot(x, new = FALSE, col, maxMAD = 3, labels = FALSE,
       labcols = "black", title = "", protocol = FALSE, ...)
madPlot2(x, new = FALSE, col, maxMAD = 3, labels = FALSE,
        row.width = 6, column.height = 6,
        lab.both.axes = TRUE, fontsize.axis = 12,
        title = ", fontsize.title = 16, signifBar = 2)
```
#### <span id="page-8-0"></span>madPlot 9

# Arguments

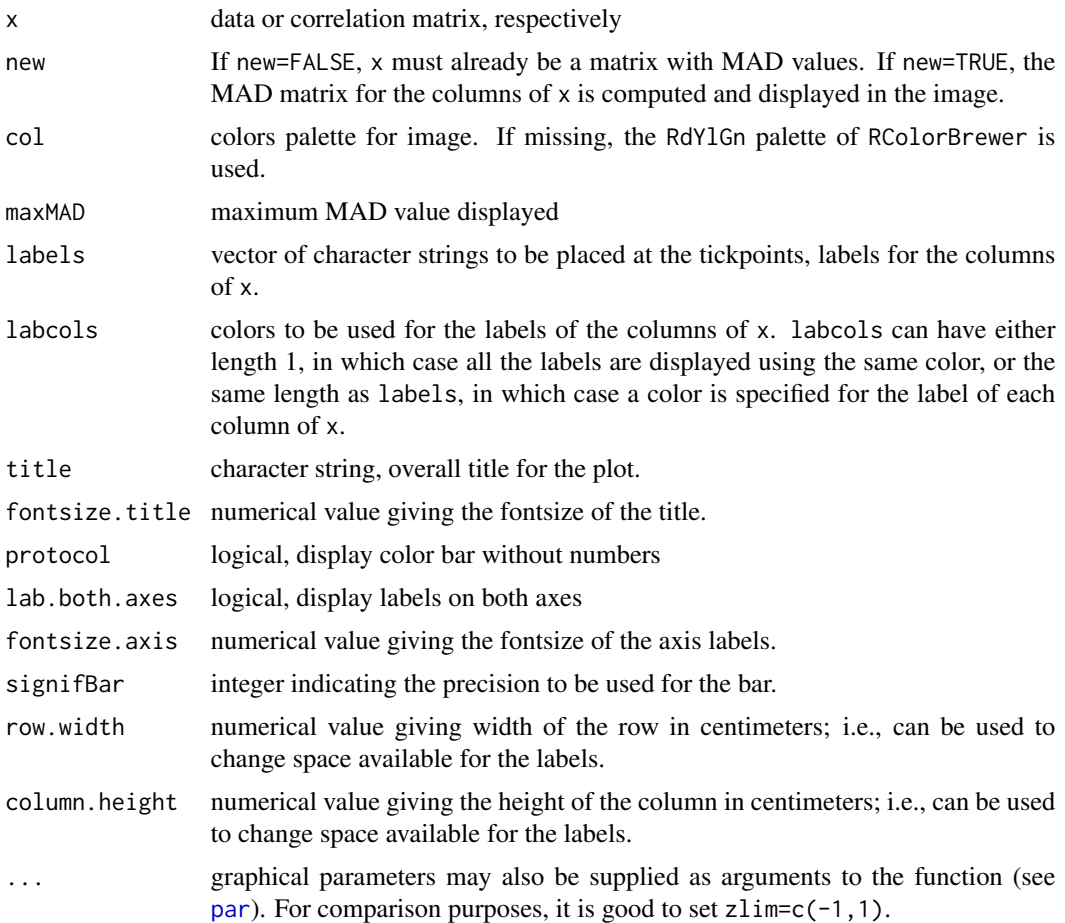

# Details

This functions generates the so called similarity matrix (based on MAD) for a microarray experiment; cf. Buness et. al. (2004). The function is similar to [corPlot](#page-3-1).

# Note

A first version of this function appeared in package SLmisc.

# Author(s)

Matthias Kohl <Matthias.Kohl@stamats.de>

# References

Sandrine Dudoit, Yee Hwa (Jean) Yang, Benjamin Milo Bolstad and with contributions from Natalie Thorne, Ingrid Loennstedt and Jessica Mar. sma: Statistical Microarray Analysis. http://www.stat.berkeley.edu/users/terry/zarray/Software/smacode.html

<span id="page-9-0"></span>Andreas Buness, Wolfgang Huber, Klaus Steiner, Holger Sueltmann, and Annemarie Poustka. arrayMagic: two-colour cDNA microarray quality control and preprocessing. Bioinformatics Advance Access published on September 28, 2004. doi:10.1093/bioinformatics/bti052

# See Also

corPlot

#### Examples

```
## only a dummy example
set.seed(13)
x \le matrix(rnorm(1000), ncol = 10)
x[1:20,5] <- x[1:20,5] + 10
madPlot(x, new = TRUE, maxMAD = 2.5)madPlot2(x, new = TRUE, maxMAD = 2.5)## in contrast
corPlot2(x, new = TRUE, minCor = -0.5)
```
mod.oneway.test *Moderated 1-Way ANOVA*

# Description

Performs moderated 1-Way ANOVAs based on Bioconductor package limma.

# Usage

```
mod.oneway.test(x, group, repeated = FALSE, subject, adjust.method = "BH",
                sort.by = "none")
```
# Arguments

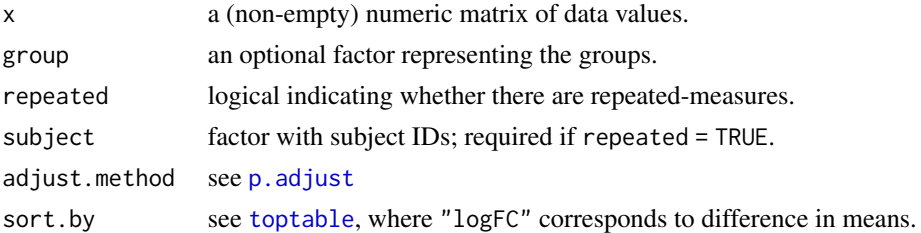

# Details

The function uses Bioconductor package limma to compute moderated 1-way ANOVAs. For more details we refer to [ebayes](#page-0-0).

#### Value

A data.frame with the results.

#### <span id="page-10-0"></span>mod.t.test 11

#### References

Ritchie, M.E., Phipson, B., Wu, D., Hu, Y., Law, C.W., Shi, W., and Smyth, G.K. (2015). limma powers differential expression analyses for RNA-sequencing and microarray studies. *Nucleic Acids Research* 43(7), e47.

# See Also

[oneway.test](#page-0-0), mod.t.test

# Examples

```
set.seed(123)
X \le rbind(matrix(rnorm(5*20), nrow = 5, ncol = 20),
           matrix(rnorm(5*20, mean = 1), nrow = 5, ncol = 20)gr <- factor(c(rep("A1", 5), rep("B2", 5), rep("C3", 5), rep("D4", 5)))
mod.oneway.test(X, gr)
## Welch 1-Way ANOVA (not moderated)
ow.test <- function(x, g){
  res \leq oneway.test(x \sim g)
  c(res$statistic, res$p.value)
}
ow.res \leq t(apply(X, 1, ow.test, g = gr))
colnames(ow.res) <- c("F", "p.value")
ow.res
## repeated measures
X \le rbind(matrix(rnorm(6*18), nrow = 6, ncol = 18),
           matrix(rnorm(6*18, mean = 1), nrow = 6, ncol = 18))gr <- factor(c(rep("T1", 6), rep("T2", 6), rep("T3", 6)))
subjectID <- factor(c(rep(1:6, 3)))
mod. one way. test(X, gr, repeated = TRUE, subject = subjectID)
```
mod.t.test *Moderated t-Test*

#### Description

Performs moderated t-tests based on Bioconductor package limma.

#### Usage

```
mod.t.test(x, group = NULL, paired = FALSE, subject, adjust.method = "BH",
           sort.by = "none", na.rm = TRUE)
```
#### <span id="page-11-0"></span>**Arguments**

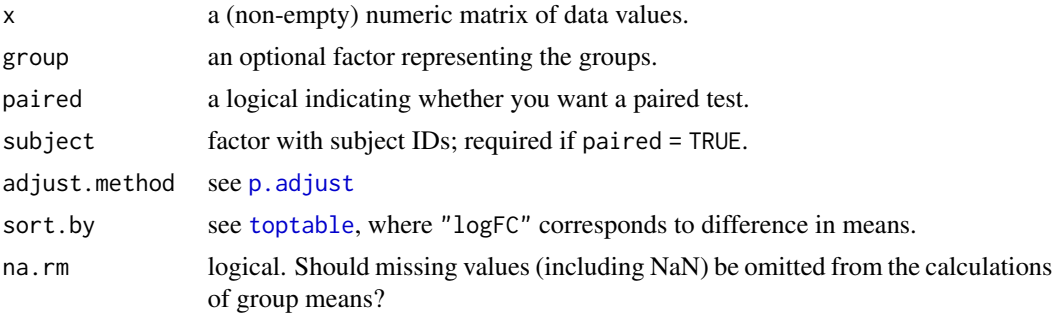

# Details

The function uses Bioconductor package limma to compute moderated t-tests. For more details we refer to [ebayes](#page-0-0).

#### Value

A data.frame with the results.

#### References

Ritchie, M.E., Phipson, B., Wu, D., Hu, Y., Law, C.W., Shi, W., and Smyth, G.K. (2015). limma powers differential expression analyses for RNA-sequencing and microarray studies. *Nucleic Acids Research* 43(7), e47.

# See Also

#### [t.test](#page-0-0)

```
## One-sample test
X \le - matrix(rnorm(10*20, mean = 1), nrow = 10, ncol = 20)
mod.t.test(X)
## corresponds to
library(limma)
design \leq matrix(1, nrow = ncol(X), ncol = 1)
colnames(design) <- "A"
fit1 <- lmFit(X, design)
fit2 <- eBayes(fit1)
topTable(fit2, coef = 1, number = Inf, confint = TRUE, sort.by = "none")[,-4]
## Two-sample test
set.seed(123)
X \le rbind(matrix(rnorm(5*20), nrow = 5, ncol = 20),
           matrix(rnorm(5*20, mean = 1), nrow = 5, ncol = 20))g2 <- factor(c(rep("group 1", 10), rep("group 2", 10)))
```
# <span id="page-12-0"></span>oneWayAnova 13

```
mod.t.test(X, group = g2)## corresponds to
design <- model.matrix(~ 0 + g2)
colnames(design) <- c("group1", "group2")
fit1 <- lmFit(X, design)
cont.matrix <- makeContrasts(group1vsgroup2="group1-group2", levels=design)
fit2 <- contrasts.fit(fit1, cont.matrix)
fit3 <- eBayes(fit2)
topTable(fit3, coef = 1, number = Inf, confint = TRUE, sort.by = "none")[,-4]
## Paired two-sample test
subjID <- factor(rep(1:10, 2))
mod.t.test(X, group = g2, paired = TRUE, subject = subjID)
```
<span id="page-12-1"></span>oneWayAnova *A function for Analysis of Variance*

# Description

This function is a slight modification of function Anova of package genefilter.

#### Usage

oneWayAnova(cov, na.rm = TRUE, var.equal = FALSE)

# Arguments

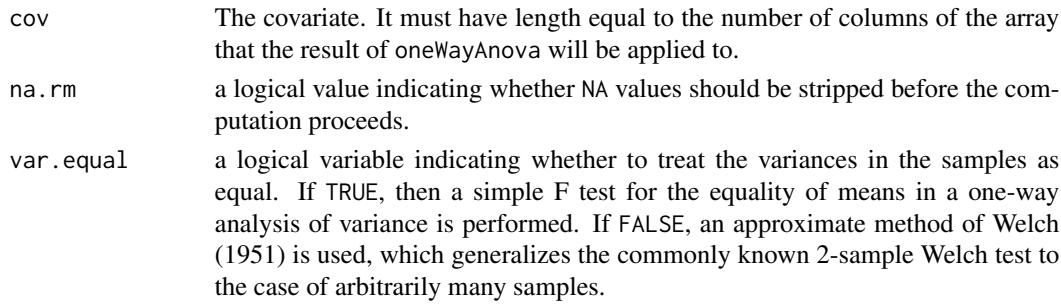

# Details

The function returned by oneWayAnova uses oneway. test to perform a one-way ANOVA, where x is the set of gene expressions. The F statistic for an overall effect is computed and the corresponding p-value is returned.

The function Anova of package genefilter instead compares the computed p-value to a prespecified p-value and returns TRUE, if the computed p-value is smaller than the prespecified one.

# Value

oneWayAnova returns a function with bindings for cov that will perform a one-way ANOVA. The covariate can be continuous, in which case the test is for a linear effect for the covariate.

# <span id="page-13-0"></span>Note

A first version of this function appeared in package SLmisc.

# Author(s)

Matthias Kohl <Matthias.Kohl@stamats.de>

# References

R. Gentleman, V. Carey, W. Huber and F. Hahne (2006). genefilter: methods for filtering genes from microarray experiments. R package version 1.13.7.

# See Also

[oneway.test](#page-0-0), [twoWayAnova](#page-24-1)

# Examples

```
set.seed(123)
af <- oneWayAnova(c(rep(1,5),rep(2,5)))
af(rnorm(10))
```
pairwise.fc *Compute pairwise fold changes*

# Description

This function computes pairwise fold changes. It also works for logarithmic data.

# Usage

```
pairwise.fc(x, g, ave = mean, log = TRUE, base = 2, mod.fc = TRUE, \ldots)
```
# Arguments

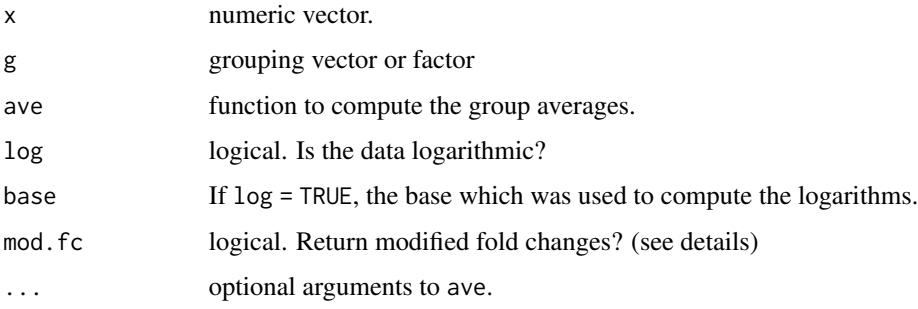

# <span id="page-14-0"></span>pairwise.logfc 15

# Details

The function computes pairwise fold changes between groups, where the group values are aggregated using the function which is given by the argument ave.

The fold changes are returned in a slightly modified form if mod.fc = TRUE. Fold changes FC which are smaller than 1 are reported as to -1/FC.

The implementation is in certain aspects analogously to [pairwise.t.test](#page-0-0).

# Value

Vector with pairwise fold changes.

# Author(s)

Matthias Kohl <Matthias.Kohl@stamats.de>

# See Also

[pairwise.t.test](#page-0-0)

# Examples

```
set.seed(13)
x <- rnorm(100) ## assumed as log2-data
g \leftarrow factor(sample(1:4, 100, replace = TRUE))
levels(g) \leq c("a", "b", "c", "d")pairwise.fc(x, g)
## some small checks
res \leq by(x, list(g), mean)
2^(res[[1]] - res[[2]]) # a vs. b
-1/2^(res[[1]] - res[[3]]) # a vs. c
2^(res[[1]] - res[[4]]) # a vs. d
-1/2^(res[[2]] - res[[3]]) # b vs. c
-1/2^(res[[2]] - res[[4]]) # b vs. d
2^(res[[3]] - res[[4]]) # c vs. d
```
pairwise.logfc *Compute pairwise log-fold changes*

# Description

The function computes pairwise log-fold changes.

# Usage

```
pairwise.logfc(x, g, ave = mean, log = TRUE, base = 2, ...)
```
#### <span id="page-15-0"></span>Arguments

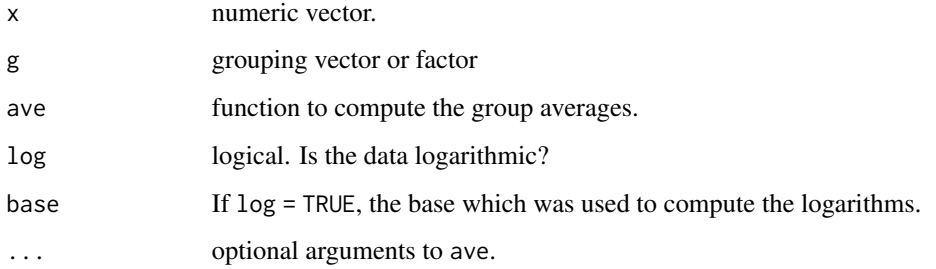

# Details

The function computes pairwise log-fold changes between groups, where the group values are aggregated using the function which is given by the argument ave.

The implementation is in certain aspects analogously to [pairwise.t.test](#page-0-0).

# Value

Vector with pairwise log-fold changes.

#### Author(s)

Matthias Kohl <Matthias.Kohl@stamats.de>

# See Also

[pairwise.t.test](#page-0-0)

```
set.seed(13)
x <- rnorm(100) ## assumed as log2-data
g \leftarrow factor(sample(1:4, 100, replace = TRUE))
levels(g) \leq c("a", "b", "c", "d")pairwise.logfc(x, g)
```

```
## some small checks
res \leq by(x, list(g), mean)
res[[1]] - res[[2]] # a vs. b
res[[1]] - res[[3]] # a vs. c
res[[1]] - res[[4]] # a vs. d
res[[2]] - res[[3]] # b vs. c
res[[2]] - res[[4]] # b vs. d
res[[3]] - res[[4]] # c vs. d
```
#### <span id="page-16-0"></span>Description

Performs pairwise moderated t-tests (unpaired) based on Bioconductor package limma.

# Usage

```
pairwise.mod.t.test(x, group, adjust.method = "BH", sort.by = "none")
```
#### Arguments

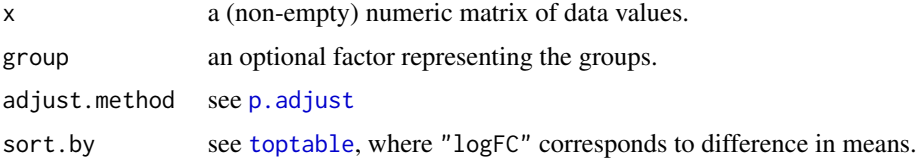

# Details

The function uses Bioconductor package limma to compute pairwise moderated t-tests. For more details we refer to [ebayes](#page-0-0).

# Value

A data.frame with the results.

# References

Ritchie, M.E., Phipson, B., Wu, D., Hu, Y., Law, C.W., Shi, W., and Smyth, G.K. (2015). limma powers differential expression analyses for RNA-sequencing and microarray studies. *Nucleic Acids Research* 43(7), e47.

# See Also

[oneway.test](#page-0-0), mod.t.test

```
set.seed(123)
X \le rbind(matrix(rnorm(5*20), nrow = 5, ncol = 20),
           matrix(rnorm(5*20, mean = 1), nrow = 5, ncol = 20)gr <- factor(c(rep("A1", 5), rep("B2", 5), rep("C3", 5), rep("D4", 5)))
mod.oneway.test(X, gr)
pairwise.mod.t.test(X, gr)
```
<span id="page-17-0"></span>

# Description

Compute mean of replicated spots where additionally spot flags may incorporated.

# Usage

repMeans(x, flags, use.flags = NULL, ndups, spacing, method, ...)

# Arguments

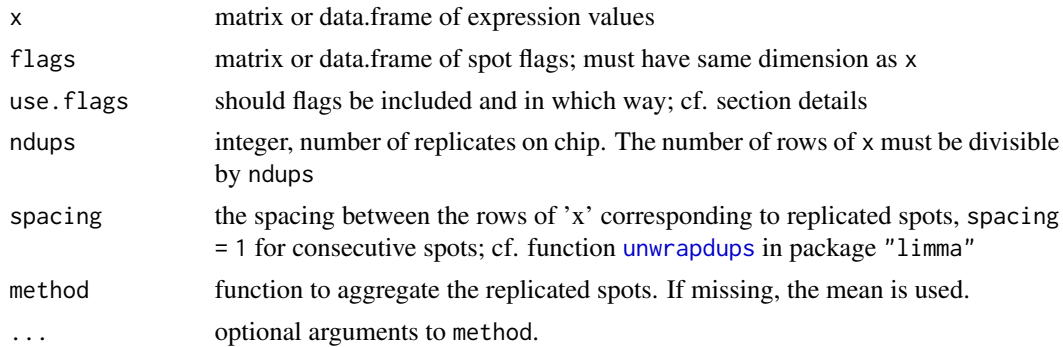

# Details

The incorporation of spot flags is controlled via argument use.flags. NULL: flags are not used; minimum flag value of replicated spots is returned "max": only spots with flag value equal to the maximum flag value of replicated spots are used "median": only spots with flag values larger or equal to median of replicated spots are used "mean": only spots with flag values larger or equal to mean of replicated spots are used

# Value

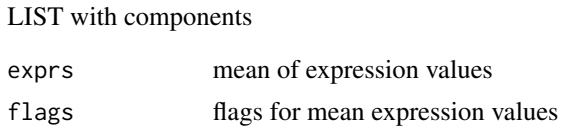

# Note

A first version of this function appeared in package SLmisc.

# Author(s)

Matthias Kohl <Matthias.Kohl@stamats.de>

#### <span id="page-18-0"></span>simPlot the state of the state of the state of the state of the state of the state of the state of the state of the state of the state of the state of the state of the state of the state of the state of the state of the st

# See Also

[unwrapdups](#page-0-0)

# Examples

```
## only a dummy example
M \leftarrow \text{matrix}(rnorm(1000), ncol = 10)FL \le matrix(rpois(1000, lambda = 10), ncol = 10) # only for this example
res \le - repMeans(x = M, flags = FL, use.flags = "max", ndups = 5, spacing = 20)
```
simPlot *Plot of a similarity matrix.*

# Description

Plot of similarity matrix.

# Usage

```
simPlot(x, col, minVal, labels = FALSE, lab.both.axes = FALSE,
       labcols = "black", title = "", cex.title = 1.2,
       protocol = FALSE, cex.axis = 0.8,
       cex.axis.bar = 1, signifBar = 2, ...)
```

```
simPlot2(x, col, minVal, labels = FALSE,
        row.width = 6, column.height = 6, lab.both.axes = TRUE,
         fontsize.axis = 12, title = ", fontsize.title = 16,
        signifBar = 2)
```
# Arguments

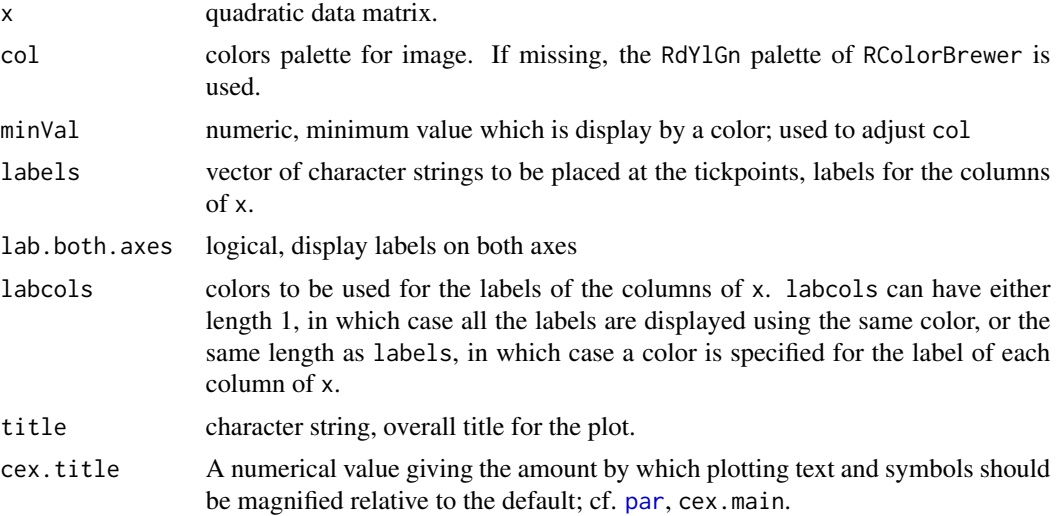

<span id="page-19-0"></span>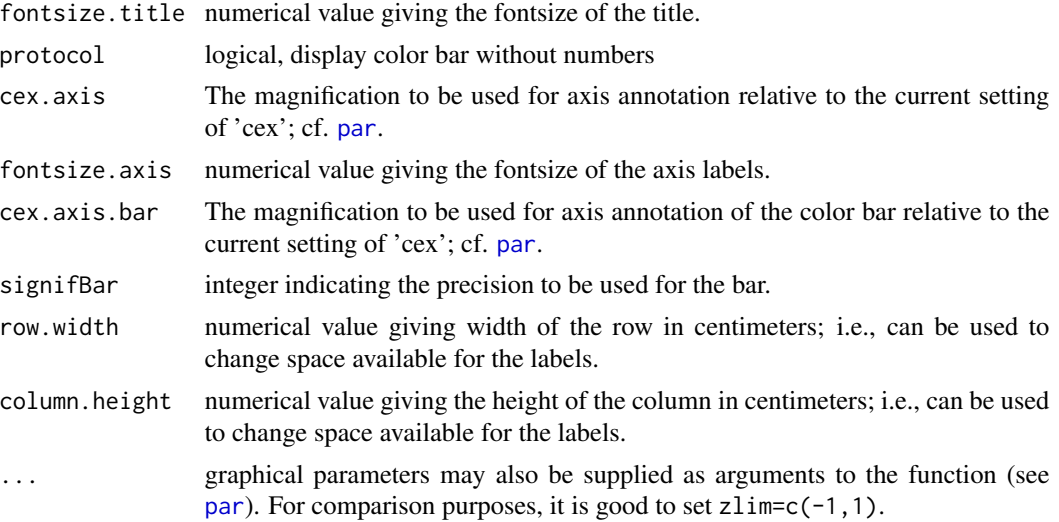

# Details

This functions generates a so called similarity matrix.

If  $min(x)$  is smaller than  $minVal$ , the colors in col are adjusted such that the minimum value which is color coded is equal to minVal.

# Value

invisible()

#### Note

The function is a slight modification of function [corPlot](#page-3-1).

# Author(s)

Matthias Kohl <Matthias.Kohl@stamats.de>

#### References

Sandrine Dudoit, Yee Hwa (Jean) Yang, Benjamin Milo Bolstad and with contributions from Natalie Thorne, Ingrid Loennstedt and Jessica Mar. sma: Statistical Microarray Analysis. http://www.stat.berkeley.edu/users/terry/zarray/Software/smacode.html

```
## only a dummy example
M <- matrix(rnorm(1000), ncol = 20)
colnames(M) <- paste("Sample", 1:20)
M.cor <- cor(M)
simPlot(M.cor, minVal = min(M.cor))
simPlot(M.cor, minVal = min(M.cor), lab.both.axes = TRUE)
```
#### <span id="page-20-0"></span>stringDist 21

```
simPlot(M.cor, minVal = min(M.cor), protocol = TRUE)
simPlot(M.cor, minVal = min(M.cor), signifBar = 1)simPlot2(M.cor, minVal = min(M.cor))
simPlot2(M.cor, minVal = min(M.cor), lab.both.axes = FALSE)
simPlot2(M.cor, minVal = min(M.cor), signifBar = 1)
```
<span id="page-20-1"></span>stringDist *Function to compute distances between strings*

#### Description

The function can be used to compute distances between strings.

#### Usage

```
stringDist(x, y, method = "levenshtein", mismatch = 1, gap = 1)
```
#### Arguments

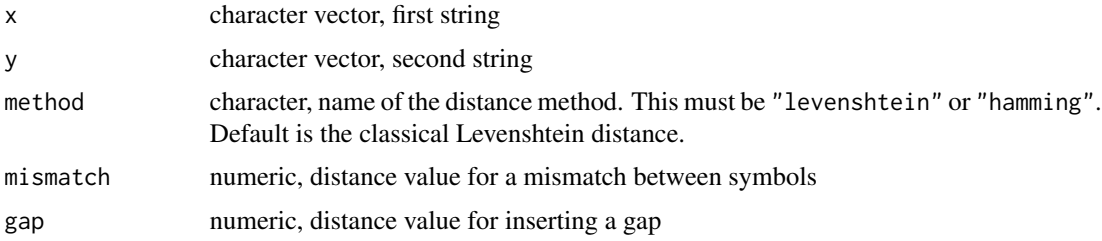

# Details

The function computes the Hamming and the Levenshtein (edit) distance of two given strings (sequences).

In case of the Hamming distance the two strings must have the same length.

In case of the Levenshtein (edit) distance a scoring and a trace-back matrix are computed and are saved as attributes "ScoringMatrix" and "TraceBackMatrix". The characters in the trace-back matrix reflect insertion of a gap in string  $y$  (d: deletion), match  $(m)$ , mismatch  $(mm)$ , and insertion of a gap in string x (i).

# Value

stringDist returns an object of S3 class "stringDist" inherited from class "dist"; cf. [dist](#page-0-0).

# Note

The function is mainly for teaching purposes.

For distances between strings and string alignments see also Bioconductor package Biostrings.

#### 22 stringSim

# Author(s)

Matthias Kohl <Matthias.Kohl@stamats.de>

#### References

R. Merkl and S. Waack (2009). Bioinformatik Interaktiv. Wiley.

#### See Also

[dist](#page-0-0), [stringSim](#page-21-1)

# Examples

```
x <- "GACGGATTATG"
y <- "GATCGGAATAG"
## Levenshtein distance
d <- stringDist(x, y)
d
attr(d, "ScoringMatrix")
attr(d, "TraceBackMatrix")
## Hamming distance
stringDist(x, y)
```
<span id="page-21-1"></span>stringSim *Function to compute similarity scores between strings*

# Description

The function can be used to compute similarity scores between strings.

# Usage

```
stringSim(x, y, global = TRUE, match = 1, mismatch = -1, gap = -1, minSim = 0)
```
# Arguments

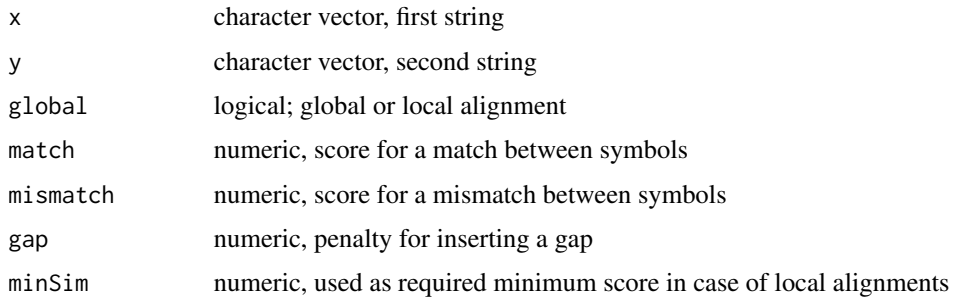

<span id="page-21-0"></span>

#### <span id="page-22-0"></span>stringSim 23

# Details

The function computes optimal alignment scores for global (Needleman-Wunsch) and local (Smith-Waterman) alignments with constant gap penalties.

Scoring and trace-back matrix are computed and saved in form of attributes "ScoringMatrix" and "TraceBackMatrix". The characters in the trace-back matrix reflect insertion of a gap in string y (d: deletion), match  $(m)$ , mismatch  $(mm)$ , and insertion of a gap in string  $x$  (i). In addition stop indicates that the minimum similarity score has been reached.

# Value

stringSim returns an object of S3 class "stringSim" inherited from class "dist"; cf. [dist](#page-0-0).

#### Note

The function is mainly for teaching purposes.

For distances between strings and string alignments see also Bioconductor package Biostrings.

# Author(s)

Matthias Kohl <Matthias.Kohl@stamats.de>

# References

R. Merkl and S. Waack (2009). Bioinformatik Interaktiv. Wiley.

# See Also

# [dist](#page-0-0), [stringDist](#page-20-1)

```
x <- "GACGGATTATG"
y <- "GATCGGAATAG"
## optimal global alignment score
d <- stringSim(x, y)
d
attr(d, "ScoringMatrix")
attr(d, "TraceBackMatrix")
## optimal local alignment score
d \leq - \text{stringSim}(x, y, \text{global} = \text{FALSE})d
attr(d, "ScoringMatrix")
attr(d, "TraceBackMatrix")
```
<span id="page-23-0"></span>

# Description

Function computes an optimal global or local alignment based on a trace back matrix as provided by function [stringDist](#page-20-1) or [stringSim](#page-21-1).

#### Usage

traceBack(D, global = TRUE)

# Arguments

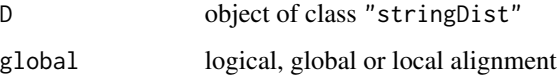

# Details

Computes one possible optimal global or local alignment based on the trace back matrix saved in an object of class "stringDist" or "stringSim".

### Value

matrix: pairwise global/local alignment

#### Note

The function is mainly for teaching purposes.

For distances between strings and string alignments see Bioconductor package Biostrings.

# Author(s)

Matthias Kohl <Matthias.Kohl@stamats.de>

#### References

R. Merkl and S. Waack (2009). Bioinformatik Interaktiv. Wiley.

# See Also

[stringDist](#page-20-1)

# <span id="page-24-0"></span>twoWayAnova 25

#### Examples

```
x <- "GACGGATTATG"
y <- "GATCGGAATAG"
## Levenshtein distance
d <- stringDist(x, y)
## optimal global alignment
traceBack(d)
## Optimal global alignment score
d <- stringSim(x, y)
## optimal global alignment
traceBack(d)
## Optimal local alignment score
d <- stringSim(x, y, global = FALSE)
## optimal local alignment
traceBack(d, global = FALSE)
```
#### <span id="page-24-1"></span>twoWayAnova *A function for Analysis of Variance*

# Description

This function is a slight modification of function Anova of package genefilter.

#### Usage

```
twoWayAnova(cov1, cov2, interaction, na.rm = TRUE)
```
#### Arguments

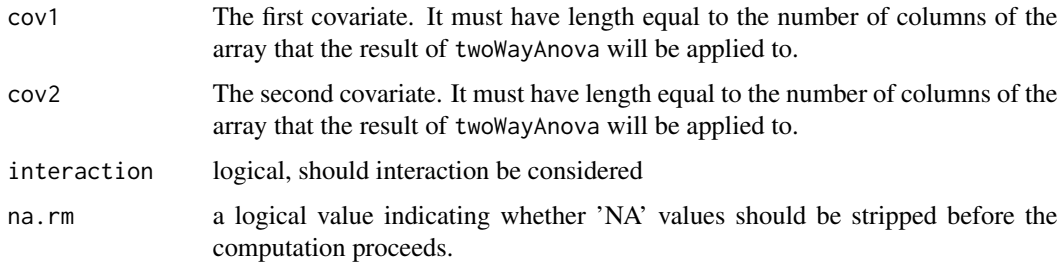

# Details

The function returned by twoWayAnova uses  $\text{Im}$  to fit a linear model of the form  $\text{Im}(x \sim \text{cov}1 \times \text{cov}2)$ , where x is the set of gene expressions. The F statistics for the main effects and the interaction are computed and the corresponding p-values are returned.

# Value

twoWayAnova returns a function with bindings for cov1 and cov2that will perform a two-way ANOVA.

# Note

A first version of this function appeared in package SLmisc.

# Author(s)

Matthias Kohl <Matthias.Kohl@stamats.de>

# References

R. Gentleman, V. Carey, W. Huber and F. Hahne (2006). genefilter: methods for filtering genes from microarray experiments. R package version 1.13.7.

# See Also

[lm](#page-0-0), [oneWayAnova](#page-12-1)

```
set.seed(123)
af1 <- twoWayAnova(c(rep(1,6),rep(2,6)), rep(c(rep(1,3), rep(2,3)), 2))
af2 \leq twoWayAnova(c(rep(1,6),rep(2,6)), rep(c(rep(1,3), rep(2,3)), 2),interaction = FALSE)
x \le - matrix(rnorm(12*10), nrow = 10)
apply(x, 1, af1)
apply(x, 1, af2)
```
<span id="page-25-0"></span>

# <span id="page-26-0"></span>Index

∗ hplot corPlot, [4](#page-3-0) heatmapCol, [6](#page-5-0) madPlot, [8](#page-7-0) simPlot, [19](#page-18-0) ∗ htest mod.oneway.test, [10](#page-9-0) mod.t.test, [11](#page-10-0) oneWayAnova, [13](#page-12-0) pairwise.mod.t.test, [17](#page-16-0) twoWayAnova, [25](#page-24-0) ∗ models oneWayAnova, [13](#page-12-0) twoWayAnova, [25](#page-24-0) ∗ multivariate corDist, [3](#page-2-0) ∗ package MKomics-package, [2](#page-1-0) ∗ univar madMatrix, [7](#page-6-0) pairwise.fc, [14](#page-13-0) pairwise.logfc, [15](#page-14-0) repMeans, [18](#page-17-0) stringDist, [21](#page-20-0) stringSim, [22](#page-21-0) traceBack, [24](#page-23-0) cor, *[3](#page-2-0)* corDist, [3](#page-2-0) corPlot, [4,](#page-3-0) *[9](#page-8-0)*, *[20](#page-19-0)* corPlot2 *(*corPlot*)*, [4](#page-3-0) covMcd, *[3](#page-2-0)* covOGK, *[3](#page-2-0)* dist, *[3](#page-2-0)*, *[21](#page-20-0)[–23](#page-22-0)* ebayes, *[10](#page-9-0)*, *[12](#page-11-0)*, *[17](#page-16-0)* heatmapCol, [6](#page-5-0)

lm, *[25,](#page-24-0) [26](#page-25-0)*

madMatrix, [7](#page-6-0) madPlot, [8](#page-7-0) madPlot2 *(*madPlot*)*, [8](#page-7-0) MKomics *(*MKomics-package*)*, [2](#page-1-0) MKomics-package, [2](#page-1-0) mod.oneway.test, [10](#page-9-0) mod.t.test, [11](#page-10-0)

oneway.test, *[11](#page-10-0)*, *[13,](#page-12-0) [14](#page-13-0)*, *[17](#page-16-0)* oneWayAnova, [13,](#page-12-0) *[26](#page-25-0)*

```
p.adjust, 10, 12, 17
pairwise.fc, 14
pairwise.logfc, 15
pairwise.mod.t.test, 17
pairwise.t.test, 15, 16
par, 5, 9, 19, 20
```
repMeans, [18](#page-17-0)

simPlot, [19](#page-18-0) simPlot2 *(*simPlot*)*, [19](#page-18-0) stringDist, [21,](#page-20-0) *[23,](#page-22-0) [24](#page-23-0)* stringSim, *[22](#page-21-0)*, [22,](#page-21-0) *[24](#page-23-0)*

t.test, *[12](#page-11-0)* toptable, *[10](#page-9-0)*, *[12](#page-11-0)*, *[17](#page-16-0)* traceBack, [24](#page-23-0) twoWayAnova, *[14](#page-13-0)*, [25](#page-24-0)

unwrapdups, *[18,](#page-17-0) [19](#page-18-0)*